Subject: **Creative Media** Year: **10** Topic: **Visual Identity & Digital Graphics (R094)** Half Term: **Spring 2**

Assets

PPI

Resolution

Upscaling

**Version Control** 

Layout

White Space

Typography

∐

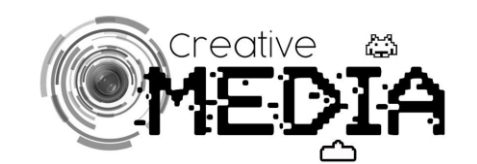

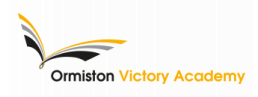

**Resolution** PPI = pixels per inch Different formats require a different ppi…

╩

**Web = 72 ppi Print = 300 ppi**

Pixel Dimensions

This is indicated by how many pixels across and how many pixels high the image is (e.g. 1920 x 1080).

asset.

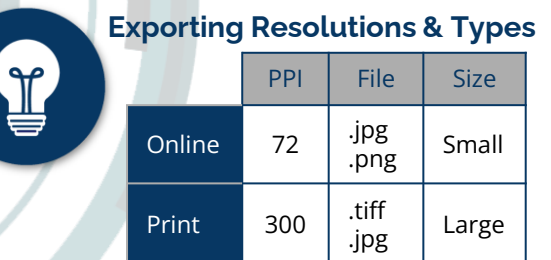

## **Naming Conventions & Version Control**

Name files to identify contents and file type… E.g. naming *'video\_mind\_map.jpg'*

Changing files… E.g. *'DSCN1056.jpg'* to *'moodboard\_ colourbar.jpg'*.

Identify **versions** through…

- ➔ Date *'film\_script\_24-05-20'*
- ➔ Version number *'game\_mind\_map\_V1'*

## **Reducing File Size**

This would then guide you in terms of the pixel dimensions you would need for a background

If you were creating an advert 8x6 inches, @ 300ppi the ad would measure 2,400 x 1,800.

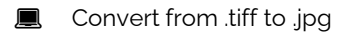

- Reduce quality (increase compression) resaving as a .jpg
- Convert image to 72ppi

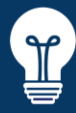

**C** 

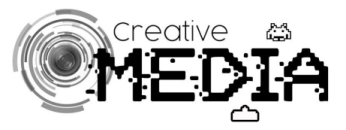

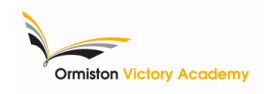

Graphics

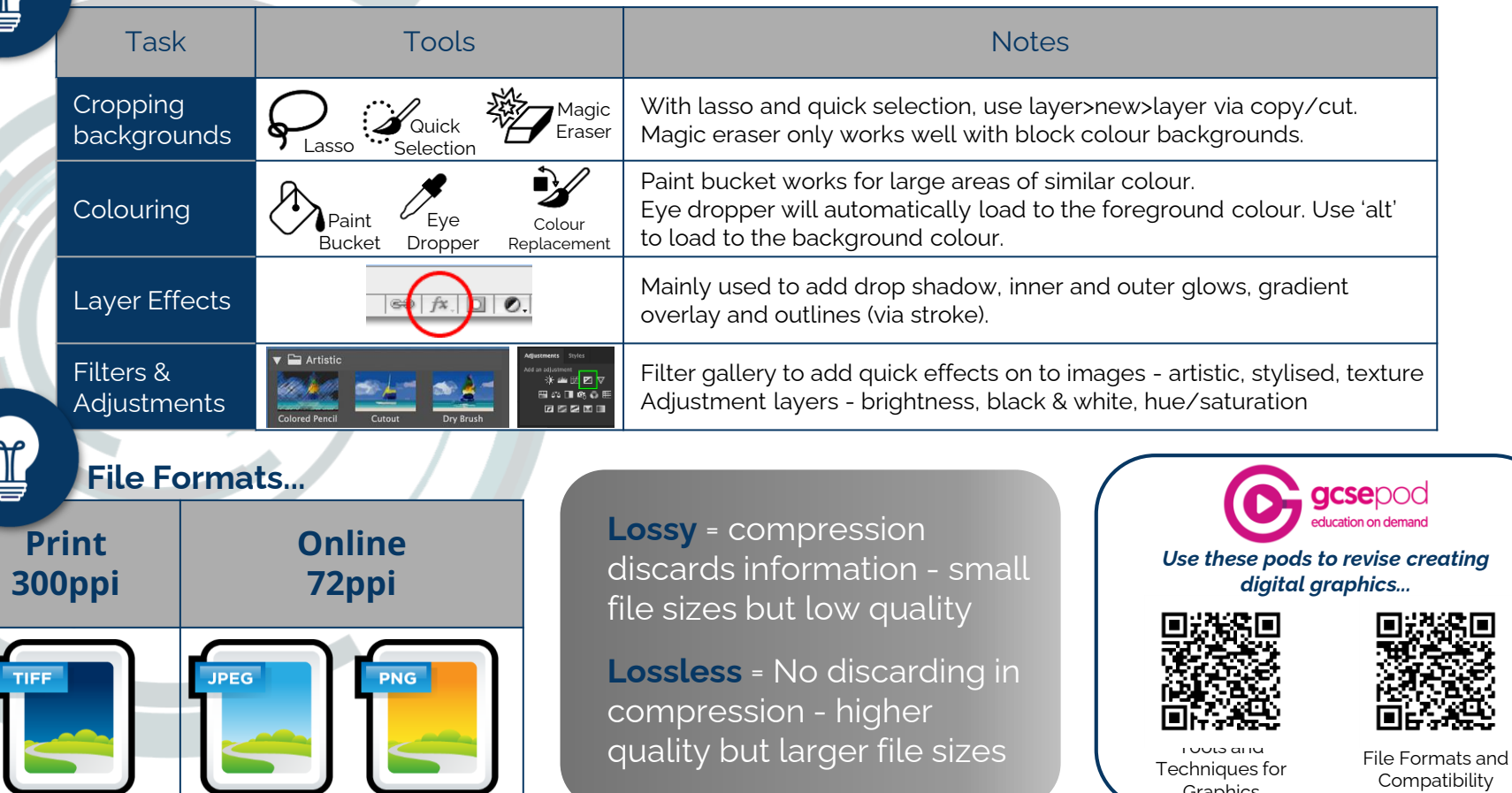